$\pmb{\times}$ 

 $\pmb{\times}$ 

[Documentation](https://connect.cloudblue.com/documentation)  $\boxed{\mathbf{x}}$  [Developer Resources](https://connect.cloudblue.com/community/developers/)  $\boxed{\mathbf{x}}$  [Connect SDK and Tools](https://connect.cloudblue.com/community/developers/sdk/)  $\boxed{\mathbf{x}}$  [Javascript SDK](https://connect.cloudblue.com/community/developers/sdk/javascript-sdk/)  $\boxed{\mathbf{x}}$ 

# **[Class](https://connect.cloudblue.com/community/developers/sdk/javascript-sdk/class-categoryusagefileresource/) [CategoryUsageFileResourc](https://connect.cloudblue.com/community/developers/sdk/javascript-sdk/class-categoryusagefileresource/) [e](https://connect.cloudblue.com/community/developers/sdk/javascript-sdk/class-categoryusagefileresource/)**

This article has been generated from the online version of the documentation and might be out of date. Please, make sure to always refer to the online version of the documentation for the up-to-date information.

Auto-generated at June 2, 2025

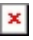

# **Classes**

[CategoryUsageFileResource](#page-1-0) ⇐ GenericResource

The CategoryUsageFileResource class provides methods to access the categor objects for a usage file.

[UsageFileResource](#page-1-1) ⇐ GenericResource

The UsageFileResource class provides methods to access the usage file endpoint of the Cloud Blue Connect API.

# <span id="page-1-0"></span>**CategoryUsageFileResource ⇐ GenericResource**

The CategoryUsageFileResource class provides methods to access the categor objects for a usage file.

**Kind**: global class **Extends**: GenericResource **Category**: Resources

# <span id="page-1-1"></span>**UsageFileResource ⇐ GenericResource**

The UsageFileResource class provides methods to access the usage file endpoint of the Cloud Blue Connect API.

**Kind**: global class **Extends**: GenericResource **Category**: Resources

- [UsageFileResource](#page-1-1) ⇐ GenericResource
	- [new UsageFileResource\(client\)](#page-2-0)
	- [.categories\(id\)](#page-2-1) ⇒ [CategoryUsageFileResource](#page-1-0)
	- [.accept\(id, acceptanceNote\)](#page-2-2) ⇒ [UsageFileResource](#page-1-1)
	- [.approveAll\(id\)](#page-2-3) ⇒ [UsageFileResource](#page-1-1)
	- [.close\(id\)](#page-3-0) ⇒ [UsageFileResource](#page-1-1)
	- [.delete\(id\)](#page-3-1) ⇒ [UsageFileResource](#page-1-1)
	- [.reprocess\(id\)](#page-3-2) ⇒ [UsageFileResource](#page-1-1)
	- [.submit\(id\)](#page-3-3) ⇒ [UsageFileResource](#page-1-1)
	- [.reconciliation\(id, reconFile\)](#page-4-0) ⇒ [UsageFileResource](#page-1-1)
- [.reject\(id, rejectionNote\)](#page-4-1) ⇒ [UsageFileResource](#page-1-1)
- [.upload\(id, usageFile\)](#page-4-2) ⇒ [UsageFileResource](#page-1-1)

### <span id="page-2-0"></span>**new UsageFileResource(client)**

Creates a new instance of the UsageFileResource class.

Returns: [UsageFileResource](#page-1-1) - An instance of the UsageFileResource class.

<span id="page-2-1"></span>**Param Type Description** client ConnectClient An instance of the ConnectClient class.

### **usageFileResource.categories(id) ⇒ [CategoryUsageFileResource](#page-1-0)**

Returns an instance of the CategoryUsageFileResource for a UsageFile.

**Kind**: instance method of [UsageFileResource](#page-1-1) **Returns**: [CategoryUsageFileResource](#page-1-0) – An instance of the CategoryUsageFileResource

<span id="page-2-2"></span>**Param Type Description** id string The unique identifier of the UsageFile.

# **usageFileResource.accept(id, acceptanceNote) ⇒ [UsageFileResource](#page-1-1)**

Accept Usage File.

for the case.

 $\pmb{\times}$ 

**Kind**: instance method of [UsageFileResource](#page-1-1) **Returns:** [UsageFileResource](#page-1-1) - An instance of the UsageFileResource.

**Param Type Description** id string The unique identifier of the Usage File. acceptanceNote string Acceptance Note

# <span id="page-2-3"></span>**usageFileResource.approveAll(id) ⇒ [UsageFileResource](#page-1-1)**

Approve all Usage File. **Kind**: instance method of [UsageFileResource](#page-1-1)

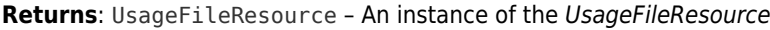

<span id="page-3-0"></span>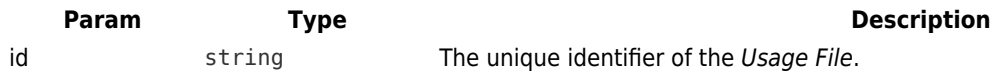

# **usageFileResource.close(id) ⇒ [UsageFileResource](#page-1-1)**

Close Usage File.

 $\pmb{\times}$ 

**Kind**: instance method of [UsageFileResource](#page-1-1) Returns: [UsageFileResource](#page-1-1) - An instance of the UsageFileResource

<span id="page-3-1"></span>**Param Type Type Type Description** id string The unique identifier of the Usage File.

### **usageFileResource.delete(id) ⇒ [UsageFileResource](#page-1-1)**

Delete Usage File.

**Kind**: instance method of [UsageFileResource](#page-1-1) **Returns**: [UsageFileResource](#page-1-1) – An instance of the UsageFileResource

<span id="page-3-2"></span>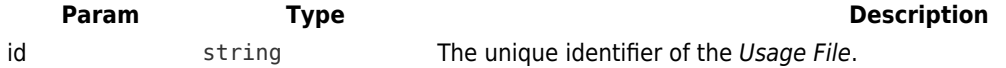

#### **usageFileResource.reprocess(id) ⇒ [UsageFileResource](#page-1-1)**

Reprocess Usage File.

**Kind**: instance method of [UsageFileResource](#page-1-1) **Returns: [UsageFileResource](#page-1-1) - An instance of the UsageFileResource** 

<span id="page-3-3"></span>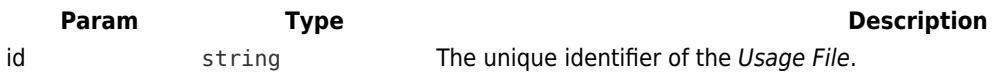

# **usageFileResource.submit(id) ⇒ [UsageFileResource](#page-1-1)**

Submit Usage File.

 $\pmb{\times}$ 

**Kind**: instance method of [UsageFileResource](#page-1-1) Returns: [UsageFileResource](#page-1-1) - An instance of the UsageFileResource

<span id="page-4-0"></span>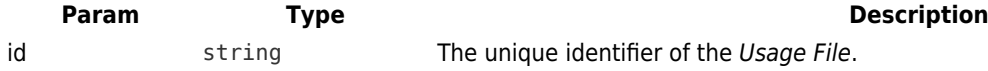

# **usageFileResource.reconciliation(id, reconFile) ⇒ [UsageFileResource](#page-1-1)**

Reconciliation Usage File.

**Kind**: instance method of [UsageFileResource](#page-1-1) Returns: [UsageFileResource](#page-1-1) - An instance of the UsageFileResource.

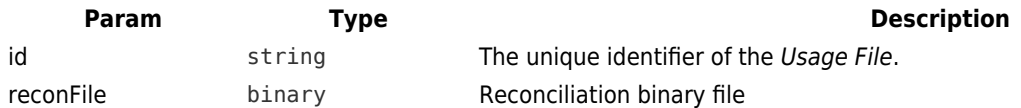

# <span id="page-4-1"></span>**usageFileResource.reject(id, rejectionNote) ⇒ [UsageFileResource](#page-1-1)**

Reject Usage File.

**Kind**: instance method of [UsageFileResource](#page-1-1) **Returns:** [UsageFileResource](#page-1-1) - An instance of the UsageFileResource.

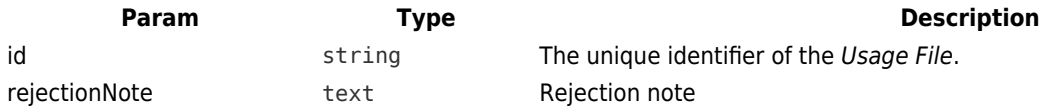

# <span id="page-4-2"></span>**usageFileResource.upload(id, usageFile) ⇒ [UsageFileResource](#page-1-1)**

Upload Usage File.

**Kind**: instance method of [UsageFileResource](#page-1-1) **Returns**: [UsageFileResource](#page-1-1) – An instance of the UsageFileResource.

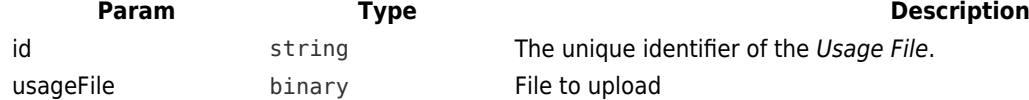